## Типы параметров (ResearchParamValueType)

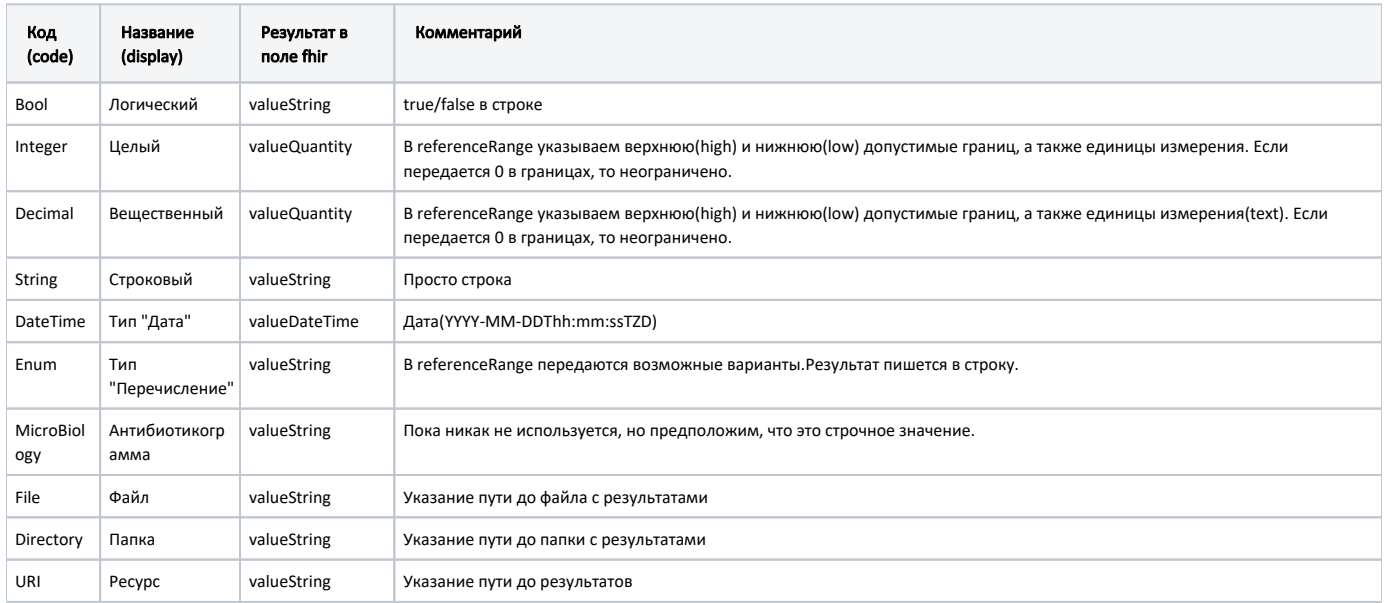